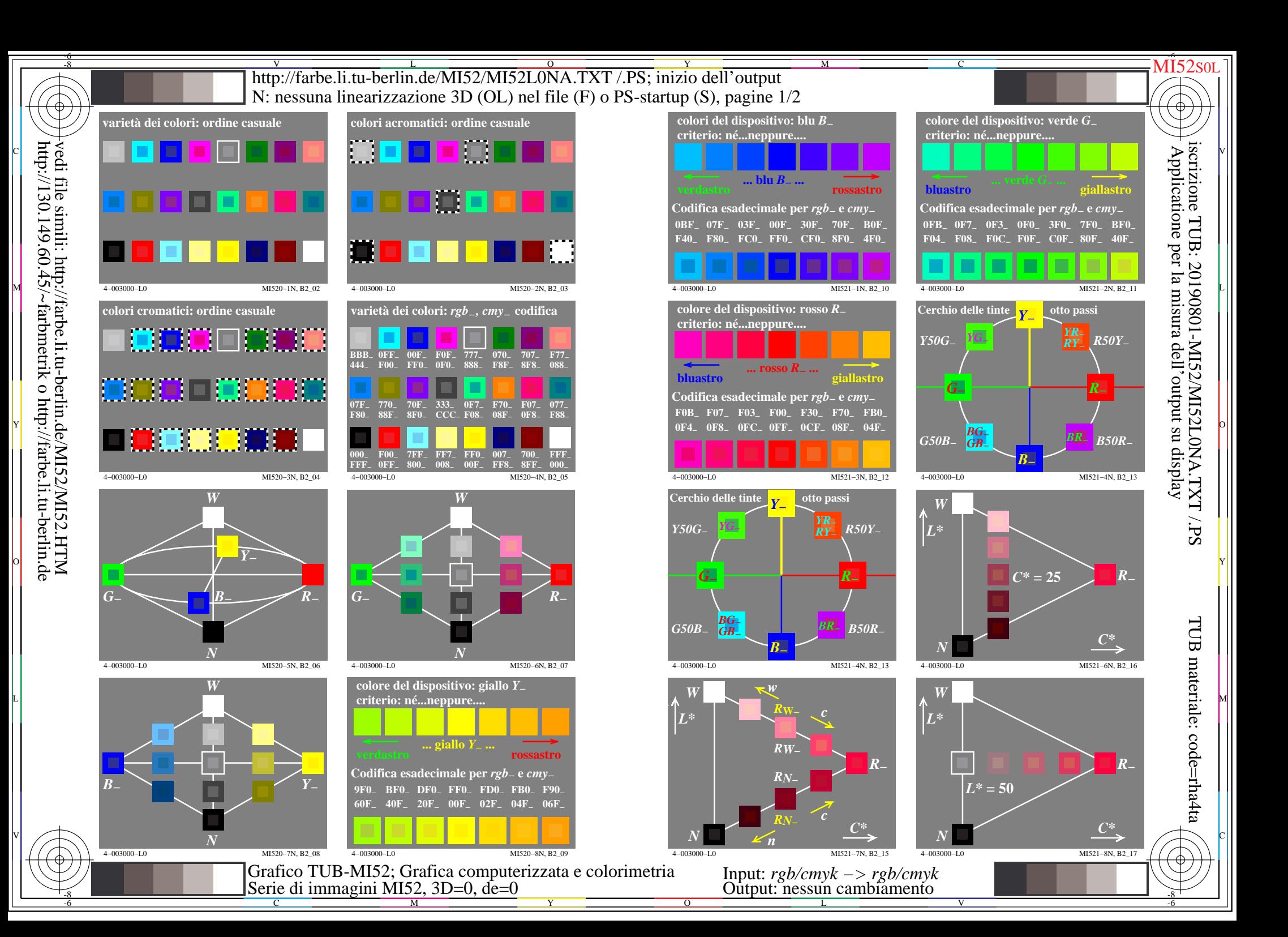

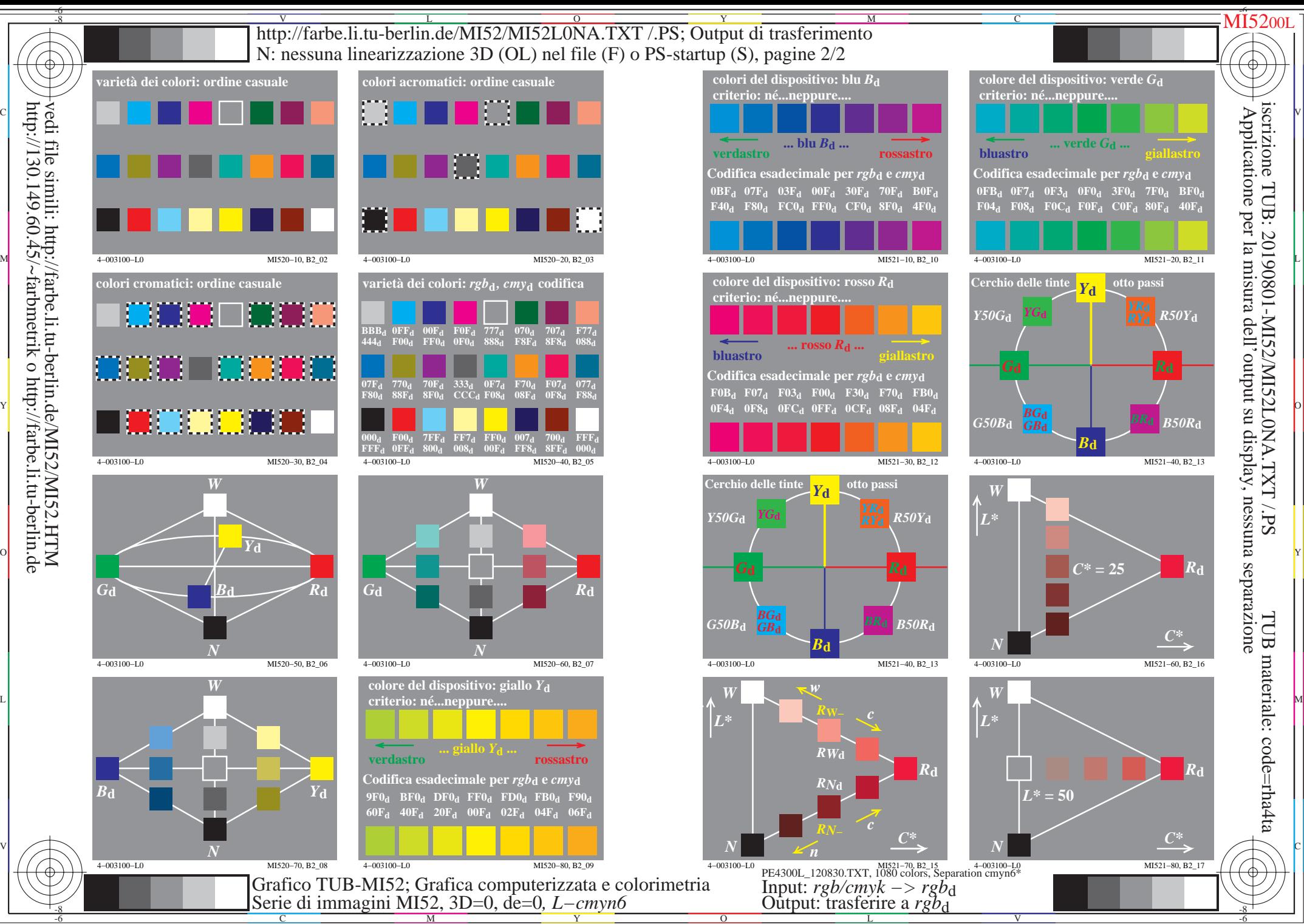

 $\overline{O}$ 

L

V

-6

C

M

Y

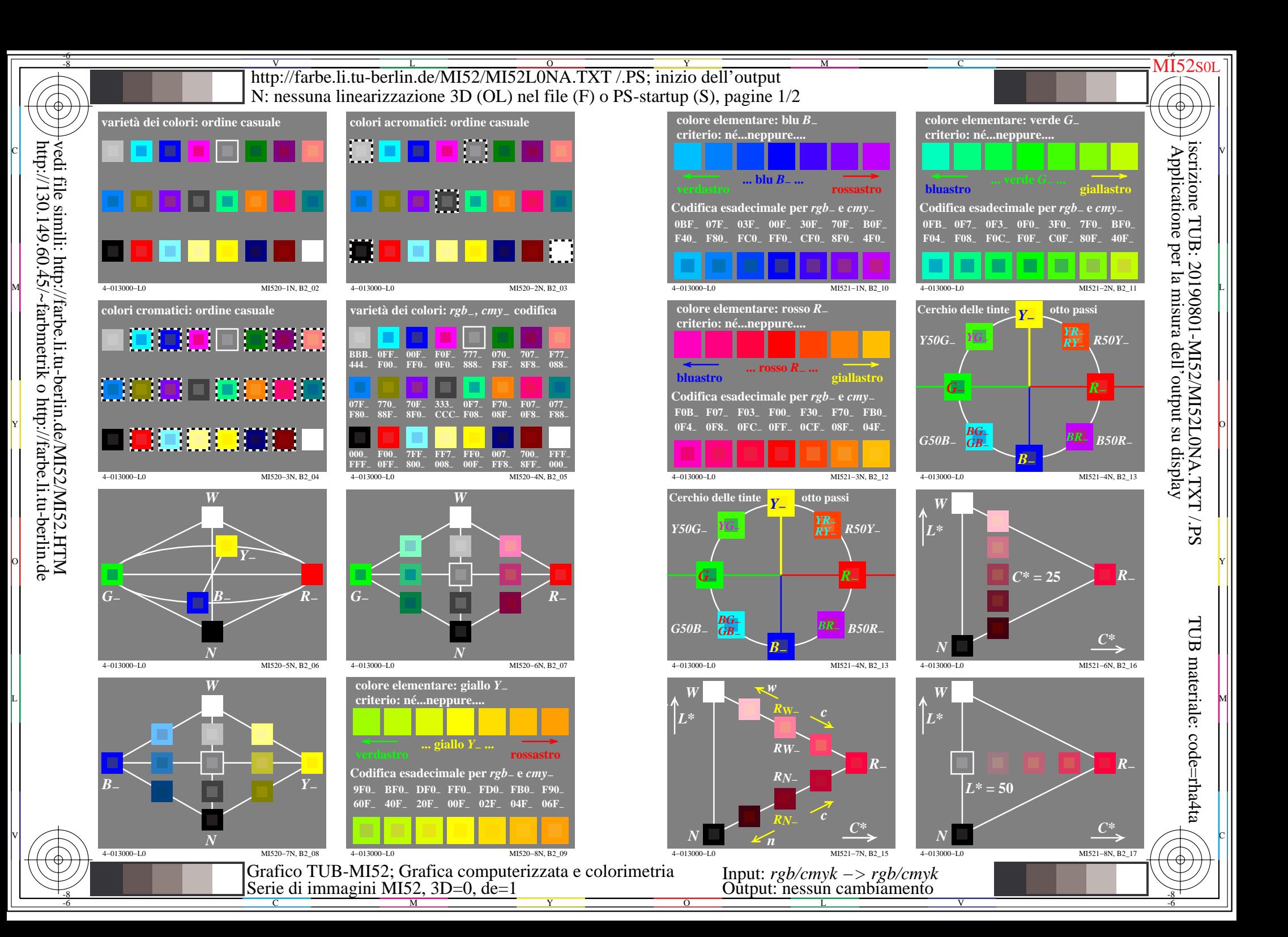

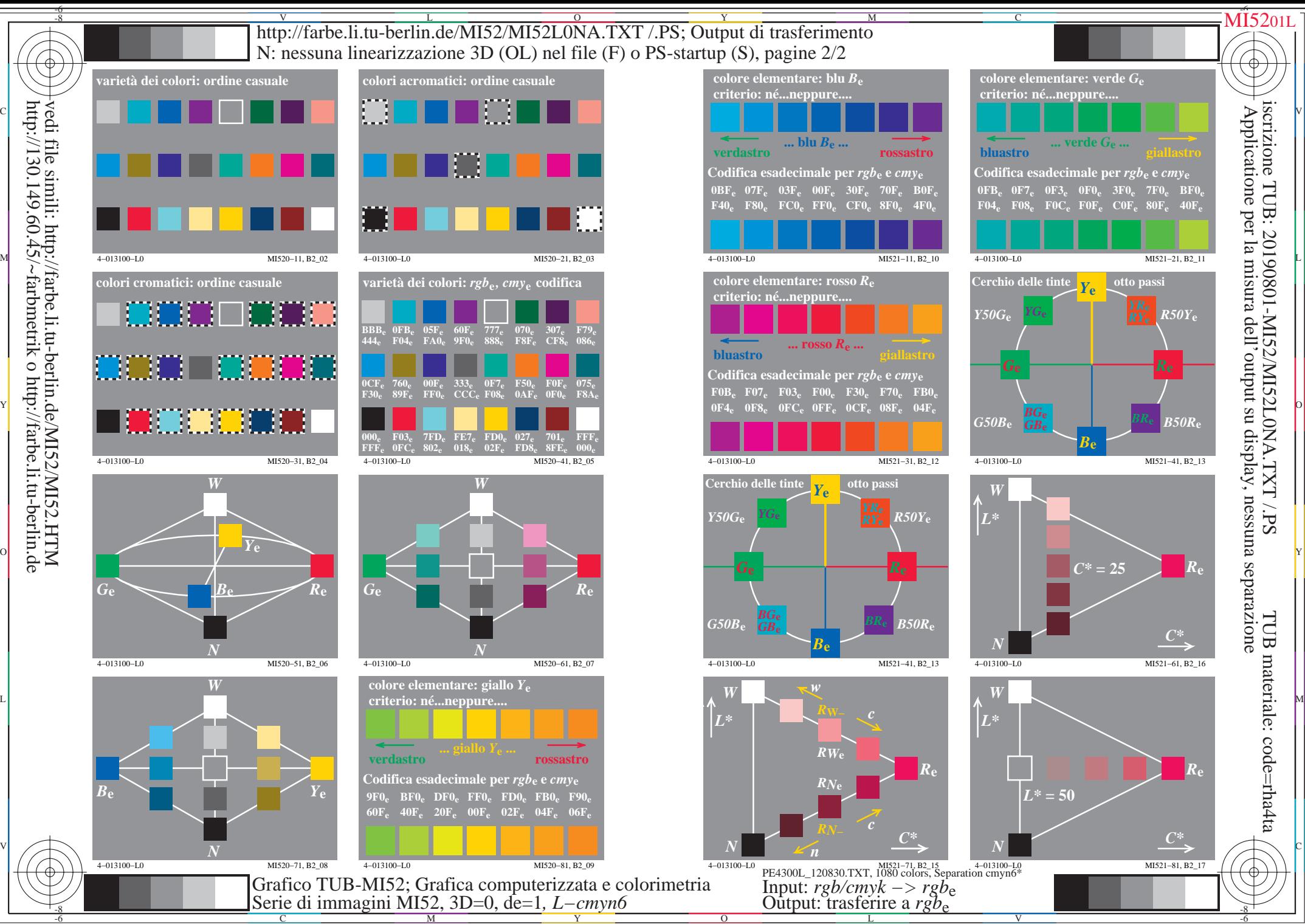

 $\overline{O}$ 

L

V

-6

C

M

Y